# Get eBook

# EXCEL MACROS: VBA PROGRAMMING FOR BEGINNERS PART 1

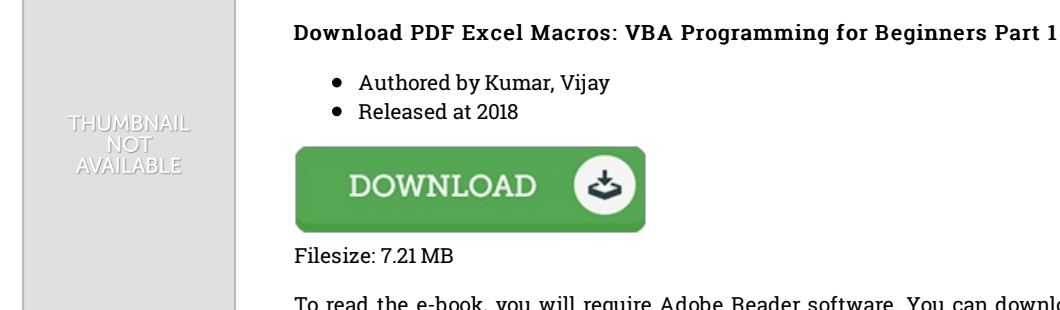

To read the e-book, you will require Adobe Reader software. You can download the installer and instructions free from the Adobe Web site if you do not have Adobe Reader already installed on your computer. You can acquire and preserve it on your PC for later on study. Remember to follow the download button above to download the PDF file.

## Reviews

Excellent electronic book and valuable one. We have read and so i am sure that i am going to likely to study again once more in the foreseeable future. I am just happy to inform you that here is the very best book i have read during my personal lifestyle and might be he greatest book for possibly.

### -- Brendan Wuckert

It is simple in go through preferable to comprehend. It is full of wisdom and knowledge It is extremely difficult to leave it before concluding, once you begin to read the book.

#### -- Leif Predovic

Very good <sup>e</sup> book and beneficial one. It can be filled with wisdom and knowledge Your life period is going to be enhance when you full reading this ebook.

-- Arlene Kemmer